## azdss

## **In 5 stappen actief binnen de communities op Aedes.nl** DOE MEE EN SLUIT JE AAN BIJ HÉT PLATFORM VOOR KENNISONTWIKKELING EN ONTMOETINGEN.

Een moderne, open vereniging, vóór en dóór leden. Dat is de ambitie van Aedes. Onze online communities dragen daar aan bij voor het halen van kennis én het uitwisselen van kennis. Dé plek waar je als leden met elkaar in gesprek gaat, ervaringen uitwisselt, standpunten bepaalt en samenwerkt. Waar je van elkaar leert en elkaar ontmoet, of afspreekt om dat offline te doen.

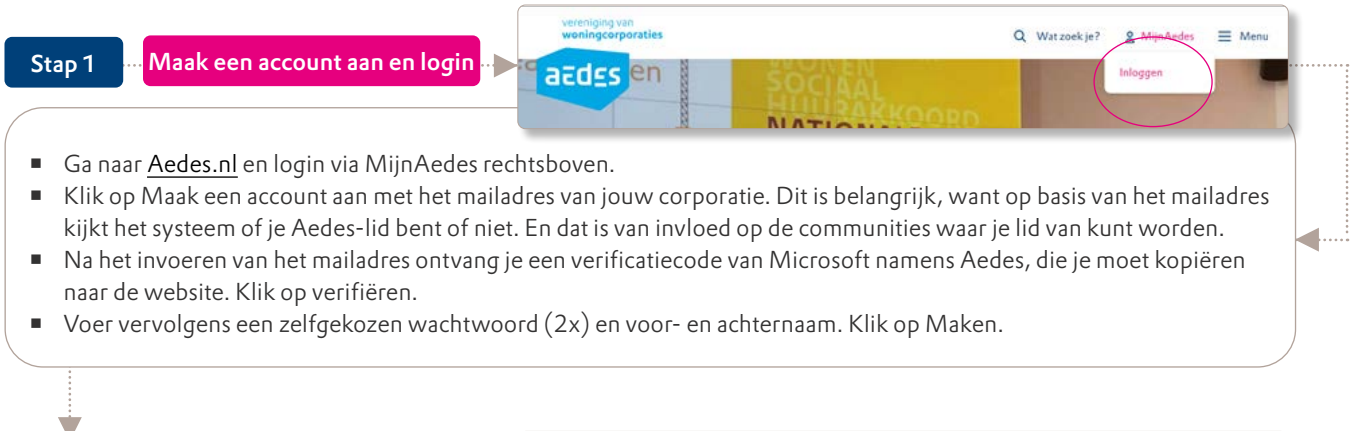

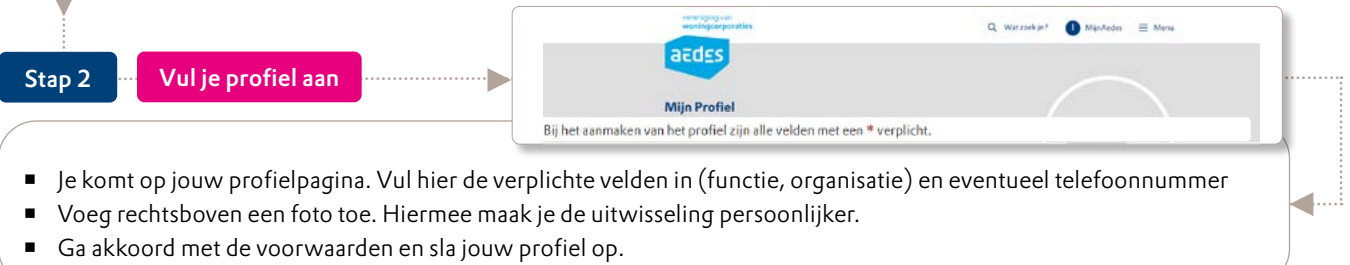

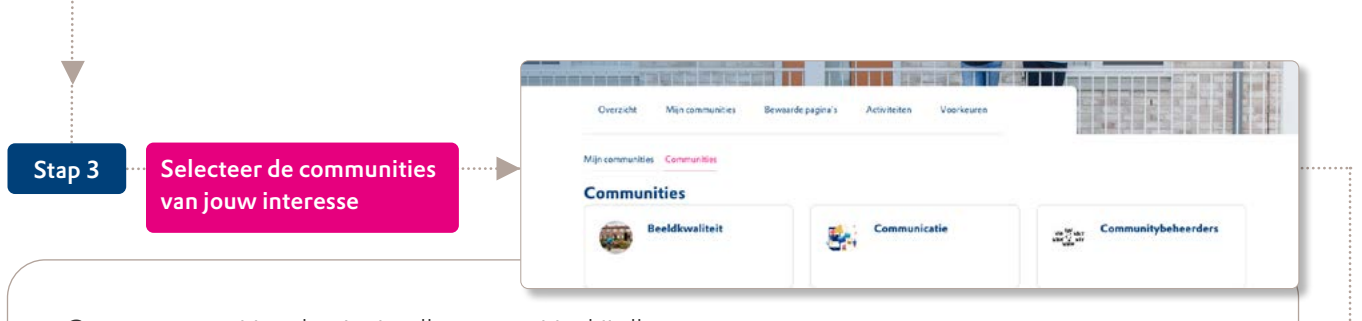

4

Ga naar communities.nl en je ziet alle communities bij elkaar staan.

[Ga verder naar stap 4](#page-1-0)

- Wil je lid worden van een community? Selecteer de community waar je lid van wilt worden en meld je aan.
- Als Aedes-lid ben je met 1 druk op de knop lid van veel communities. Sommige communities stellen aanvullende eisen. Dan moet je bijvoorbeeld een bepaalde functie hebben of lid zijn van een specifiek Aedes-netwerk.

vereniging van woningcorporaties azdss **Vervolg van pagina 1**  $\mathbf{B} \quad \mathbf{I} \quad \mathbf{=} \quad \mathbf{m} \quad \mathbf{R} \quad \mathbf{I} \quad \mathbf{I$ Stap 4 Plaats een bericht of reageer Afbeelding Document a Poll  $\rightarrow$  Delen Ben je lid van 1 of meerdere communities dan kun je starten met het uitwisselen van kennis en informatie. Wil je iets delen in jouw community? Ga naar die community en voer jouw bericht in en deel het. Je kunt een 4 afbeelding, document of poll toevoegen. Alle leden van de community ontvangen een notificatiemail en kunnen reageren op jouw bericht. Van die reacties ontvang jij dan weer een notificatiemail.

<span id="page-1-0"></span>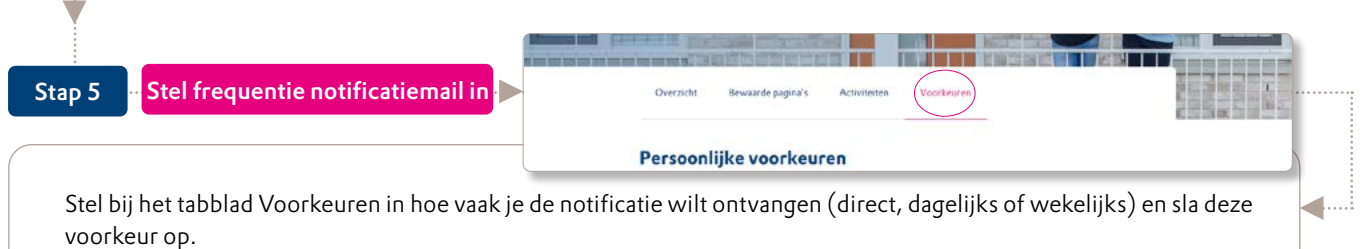

## Communities: eenvoudig in gebruik. Je vindt er collega's bij andere corporaties, samenwerkingspartners en heel veel kennis.

Terug naar pagina 1